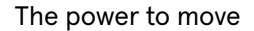

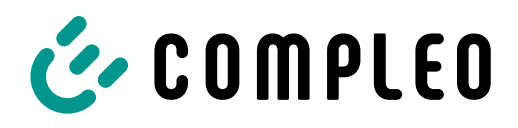

# Leistungsbeschreibung Compleo Software Services (Stand 08/2023)

# I. Leistungsbeschreibung eOperate

# **A. Zusammenfassung**

Die Software eOperate, sowie alle optionale weitere auf eOperate aufbauende Software Services wie im Folgenden dargestellt, sind der Backend-Service, den Compleo für Ladepunktebetreiber zur Verwaltung und Überwachung ihrer Ladepunkte zur Verfügung stellt. Die folgende Leistungsbeschreibung stellt die unter dem Software Services Individualvertrag abrufbaren Software Services und deren Leistungsumfang im Einzelnen dar:

# **B.** Verfügbare "Software-as-a-Service" Dienste

1. eOperate professional

Die Software eOperate professional enthält die folgenden Funktionalitäten:

- Zugang zum eOperate Portal;
- Verwaltung der Ladepunkte des Kunden;
- Suche und Aktivierung von Ladepunkten über eCHARGE+ App;
- Anzeige von Status- und Verbrauchsinformationen für jeden integrierten Ladepunkt des Kunden;
- Optionale Veröffentlichung von Ladepunktdaten ("POI" wie Adresse des Entgeltpunkts, Name des Ladepunktbetreibers, Steckerinformationen, Status "frei" oder "besetzt" sowie weitere Informationen, die keine personenbezogenen Daten enthalten), die (i) von Compleo in den eigenen Netzen und relevanten Tools angezeigt und (ii) von Compleo Dritten, z.B. im Rahmen von Roaming-Abkommen, zur Verfügung gestellt werden;
- Ist der Ladepunkt in den Authentifizierungsmodus versetzt, kann er z. B.

über die eCHARGE+ App, RFID-Karte oder das eOperate Portal aktiviert werden;

- Gutschein-Management, mit dem der Kunde für seine eigenen Ladepunkt Gutscheine mit unterschiedlichen Merkmalsausprägungen erstellen kann;
- Berechtigungsmanagementsystem, mit dem der Kunde Benutzerrechte für die Ladepunkte vergeben und pflegen kann;
- EMAID- und RFID-Management (falls der Kunde zusätzliche EMAIDs als Upgrade kauft), um EMAIDs zu verwalten (Aktivierung/Sperrung) und mit RFID-Medien wie z.B. RFID-Karten zu verknüpfen.

# 2. Upgrades für eOperate professional

Die folgenden "Software-as-a-Service" Upgrades sind für Benutzer von eOperate professional erhältlich:

- 2.1 el OADMANAGEMENT cloud: Mit dem backend-basierten, dynamischen Lastmanagement kann der Kunde Cluster von Ladepunkten bilden und deren veranschlagte Ladeleistung auf einen vorgegebenen Wert begrenzen. Über eine API (Schnittstelle) kann der eingestellte Wert im 15-Minuten-Intervall geändert werden. Bei der Vergabe der Ladeleistung wird eine "First-Come-First-Serve-Strategie" angewendet, dabei erhält das Fahrzeug, das zuerst lädt, eine höhere Ladeleistung. Damit sichergestellt werden kann, dass jedes Fahrzeug laden kann, sind mind. 6 A Anschlussleistung je Ladepunkt notwendig. Zudem muss eine stabile Verbindung zum Backend gewährleistet sein.
- 2.2 Branding des eOperate Portals und der eCHARGE+ App:

Dieses Upgrade ermöglicht es dem Kunden, Farben, Logos und Textbausteine des eOperate Portals und der eCHARGE+ App individuell einzustellen. Die

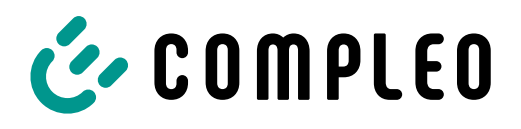

brandingfähige eCHARGE+ App selbst kann online kostenlos heruntergeladen werden.

- 2.3 Mandantenfähiges Direct Payment: Wird aktuell durch Compleo nicht mehr in Deutschland verkauft. Compleo stellt dem Kunden eine mobile Website (www.epowerdirect. com) und die mit dem Compleo Backend verbundene eCHARGE+ App zur Verfügung, um Ad-hoc-Zahlungen an Ladepunkten des Kunden zu akzeptieren. Mit Hilfe der mobilen Website oder der eCHARGE+ App wird der jeweilige Ladevorgang durch den Nutzer aktiviert. Zusätzlich wird die Weiterleitung der zahlungsspezifischen Benutzerinformationen an den Payment Service Provider sichergestellt (inkl. des Zahlungsbetrages und der Zahlungsinformationen des Benutzers). Der Nutzer wird in die Lage versetzt, Autostrom zu den vom Ladepunktbetreiber festgelegten Konditionen zu beziehen, ohne an einen langfristigen Autostromvertrag gebunden zu sein. Die Konditionen werden dem Nutzer in der eCHARGE+ App und auf der mobilen Website angezeigt. Compleo empfängt oder speichert keine zahlungsspezifischen Nutzerinformationen. Diese Informationen werden vom Nutzer über die eCHARGE+ App oder die mobile Website direkt an den vom Kunden akzeptierten und beauftragten Payment Service Provider gesendet. Als Payment Service Provider hat Compleo PayOne und PayPal technisch in diesen Upgrade-Service integriert.
- 2.4 Nutzerhotline:

Compleo bietet dem Kunden für Nutzer seiner Ladepunkte eine gebührenfreie Hotline, die 24 Stunden und 7 Tage in der Woche besetzt ist. Über die Hotline können berechtigte Nutzer an angeschlossenen Ladepunkten des Kunden Unterstützung erhalten. Die Leistungen der Nutzerhotline umfassen:

- Hilfestellung bei Bedienungsproblemen;
- Klärung von Berechtigungsproblemen am Ladepunkt;
- Benennung von nicht besetzten Ausweich-Ladepunkten;
- Soforthilfe durch Freischaltung über Nutzerhotline (soweit möglich).
- 2.5 EMAID (EMobility Access Identifier): Im eOperate Portal kann der Kunde EMAIDs anlegen. Für jede angelegte EMAID können zusätzliche Gebühren anfallen (siehe die entsprechende

vertragliche Preisliste).

## **C. Verfügbare "Softwareschnittstellen" Dienste**

# 1. eConnect (API)

Die folgenden "Softwareschnittstellen" Upgrades sind für Benutzer von eOperate professional erhältlich: 1.1 CDR API:

- Die CDR-Schnittstelle liefert innerhalb eines bestimmten Zeitraums Charge Detail Records ("CDRs") für einen Geschäftspartner.
- CDRs enthalten eine ID, Zeitstempel für den Beginn und das Ende des Ladevorgangs und seiner Sitzung, sowie die verbrauchte Energie, die verwendete EMAID und die Adressdaten der Ladestation.
- CDRs können sowohl aus der Sicht eines CPOs als auch aus der Sicht eines EMPs empfangen werden. Die Inhalte können je nach gewählter Perspektive variieren.
- CDRs sind ab dem folgenden Tag nach Abschluss des Ladevorgangs verfügbar.
- 1.2 EMAID und Permission Management API:
	- Die EMAID API bietet Zugang zu den Hauptfunktionen, die für die EMAID-Verwaltung erforderlich sind.
	- Mit Hilfe der API können EMAIDs erstellt, geändert und deaktiviert werden. Auch bestehende EMAID-Gruppen können bearbeitet werden.
	- Die Änderungen werden auch im eOperate Portal angezeigt.
	- Diese API ist nur für Kunden mit EMP-Funktionalitäten verfügbar.

# 1.3 Mobile API:

- Die Mobile API (MAPI) bietet die Möglichkeit, eMobility-Client-Software, wie z. B. Apps, zu erstellen, die implizit mit der Ladeinfrastruktur interagieren. Diese API bietet viele Anwendungsfälle im Bereich öffentlicher Ladestationen wie:
	- Daten zur Ladestation und EVSE-Informationen in Echtzeit erhalten;
	- Starten und Beenden von Ladevorgängen auf Vertragsbasis;
	- Abrufen von Sitzungsdaten während eines Ladevorgangs;
	- Abrufen von Sitzungsdaten aus

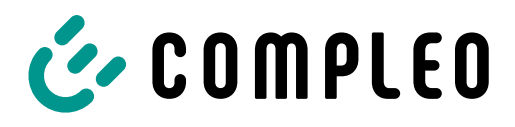

vergangenen Ladevorgängen;

- Suche nach Ladestationen innerhalb eines bestimmten geografischen Gebiets – definiert durch zwei geografische Koordinaten - und gefiltert nach den gegebenen Filterkriterien, wie z. B. nur aktuell verfügbare Stationen, nur Stationen, die über eine EMAID zugänglich sind oder gefiltert nach gegebenen Steckertypen.
- 1.4 POI Service:
	- Der POI-Dienst stellt B2B-Partnern statische und dynamische EVSE- und ladestationsspezifische Daten von öffentlichen und privaten EVSEs zur Verfügung. Die Daten werden durch den POI-Service an die Endpunkte der Partner weitergeleitet.
	- Dieser Dienst besteht aus zwei Operationen zur Übertragung von EVSE-Daten:
		- pushPOIDataFull statische POI Informationen: Adressen, Arten der Infrastruktur, Name des CPO, usw.;
		- pushPOIStatus dynamischer POI Status: aktueller Status der EVSE (frei, besetzt, unbekannt).

#### 2. Verwendungsumfang für Softwareschnittstellen

Compleo legt nach eigenem Ermessen Grenzen für die Verwendung seiner Softwareschnittstellen fest (z. B. Grenzen für die Häufigkeit, mit der ein API-Endpunkt aufgerufen werden kann). Die Verfügbarkeit der Statusinformation des aktuellen Ladepunkts in Webdiensten und mobilen Diensten an dem Ladepunkt hängt von der Verfügbarkeit der mobilen Verbindung/ GSM-Netzwerk-Verbindung am Standort des Ladepunkts ab. Wenn eine Applikation des Kunden die API übermäßig belastet, steht es Compleo frei, ohne Vorwarnung den Zugang der Integration zur API oder den Zugang der betroffenen Vereinbarungen zu den APIs zu beschränken. Klarstellend wird angemerkt, dass auf die Nutzung der Softwareschnittstellen die Regelungen zur Modifikation von Services (derzeit Ziffer 3.3 der Allgemeinen Lieferbedingungen) Anwendung finden.

3. Softwareschnittstellen-Entwicklung

Es wird auf die Anwendung der Ziffer 4.2 des Konzernrahmenvertrages bzw. auf Ziffer 3.2 der Allgemeinen Lieferbedingungen verwiesen. Nur zur Information: Änderungen an den Softwareschnittstellen führen in der Regel zu neuen Versionen der jeweiligen Softwareschnittstelle. Eine wesentliche Änderung, ist eine Modifikation, die vom Kunden eine Migrationsarbeit erfordert, um die bestehende Funktionalität seiner Anwendung beizubehalten, auch wenn die Anwendung dem Tolerant-Reader-Prinzip folgt. Einige Beispiele für wesentliche Änderungen sind:

- Einführung eines Parameters, der vorher nicht erforderlich war;
- Änderung vorhandener Fehlermeldungen/ codes;
- Änderung eines Datentyps eines vorhandenen Feldes;
- Änderung der unterstützten Filterung an vorhanden Endpunkten;
- Umbenennung eines Feldes oder Endpunktes;
- Entfernung eines vorhandenen Feldes oder Endpunktes;
- Änderung der URL-Struktur eines vorhandenen Endpunktes.

## **D. Weitere Verpflichtungen des Kunden**

#### 1. Allgemeine Verpflichtungen

Der Kunde hat alle Mitwirkungspflichten zu erfüllen, die erforderlich sind, um Compleo in die Lage zu versetzen, die vereinbarten Software Services zu erbringen. Insbesondere ist der Kunde auch verpflichtet:

- stets für ausreichenden Mobilfunk/GSM-Empfang am Standort der Ladepunkte bei Ladepunkten mit Mobilfunkkommunikation zu sorgen;
- alle Kundeninformationen zu übermitteln, die zur Einrichtung eines Benutzer-Logins für das eOperate Portal erforderlich sind;
- eine Kontaktperson zu benennen, die von Compleo bei Fragen zu den Ladepunkte des Kunden kontaktiert werden kann;
- für den Fall, dass die POIs der Ladepunkte des Kunden veröffentlicht werden:
	- eine Organisation/Person zu benennen, die im Gefahrenfall die Erstsicherung der

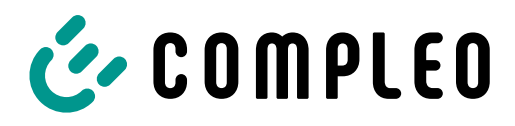

Ladepunkte durchführt;

eine Organisation/Person zu benennen, die im Falle einer Störung die Entstörung der Ladepunkte durchführt.

#### 2. Zusätzlich für Mandantenfähiges Direct Payment

Der Kunde hat alle Verpflichtungen zur Kooperation zu erfüllen, die erforderlich sind, damit Compleo Mandantenfähiges Direct Payment erbringen kann. Insbesondere muss der Kunde auch:

- Verträge mit den von Compleo technisch angebundenen Payment Service Providern für den Zahlungsvorgang an den Ladepunkten des Kunden abschließen; Compleo ist nicht Partei dieser Verträge und hat keinen Einfluss auf die für diese Verträge geltenden Bedingungen. Der Payment Service Provider PayOne ermöglicht Zahlungsdienste über VISA Card, Mastercard und PayPal. PayPal erfordert die Einrichtung eines Geschäftskontos bei PayPal durch den Kunden. Nachdem der Kunde einen Vertrag mit einem der jeweiligen Zahlungsdienstleister abgeschlossen hat, erhält der Kunde vom ausgewählten Zahlungsdienstleister zahlungsspezifische Informationen. Dabei handelt es sich um spezifische Kunden-IDs des Zahlungsdienstleisters und nicht um nutzerbezogene Daten. Diese werden für die Übermittlung und Zuordnung der Ladevorgangsdaten durch Compleo benötigt. Der Kunde gibt diese Kunden-IDs über das eOperate Portal selbstständig ein. Die Eingabe dieser Kunden-IDs in das eOperate Portal ist Voraussetzung dafür, dass Compleo die zahlungsspezifischen Informationen an den jeweiligen Payment Service Provider übermitteln kann;
	- alle Informationen und Unterlagen, die fürs Zustandekommen und zur Durchführung der Vertragsverhältnisse zwischen dem Kunden und den Nutzern der Ladepunkte des Kunden, die Ad-hoc-Zahlungen durchführen (z. B. Allgemeine Geschäftsbedingungen, aktuelle Direct-Payment-Tarife, Impressum, weitere Informationen; zusammenfassend als "Ad-hoc-Informationen" bezeichnet) selbst erstellen und verwalten; Der Kunde ist allein verantwortlich für (i) die Ad-hoc-Informationen und (ii) die

Einhaltung aller auf die Ad-hoc-Informationen anwendbaren Gesetze (insbesondere, aber nicht beschränkt auf, Energie- und Eichrecht, Zivilrecht, Regulierungsrecht und Steuerrecht). Der Kunde stellt die Ad-hoc-Informationen über das eOperate Portal für die mobile Website und die eCHARGE+ App selbstständig zur Verfügung. Die einzelnen Schritte zur ordnungsgemäßen Einrichtung der Ad-hoc-Informationen sind in der von Compleo zur Verfügung gestellten Bedienungsanleitung beschrieben. Compleo übernimmt keine Haftung für den Inhalt und die Gestaltung der Ad-hoc-Informationen, die vom Kunden zu erstellen und zu pflegen sind. Compleo behält sich das Recht vor, den Zugang des Kunden zu illegalen oder unzulässigen Inhalten bis zur Klärung zu sperren. Es steht dem Kunden frei, die Ad-hoc-Informationen jederzeit über das eOperate Portal zu ändern;

• die Bruttoverrechnungssätze selbstständig über das eOperate Portal eingeben. Darüber hinaus wählt der Kunde die zu verwendende Währung und den gültigen Mehrwertsteuersatz aus. Die auf der mobilen Website oder der eCHARGE+ App angezeigten Nettopreise sind kaufmännisch gerundet. Der Rechnungsbetrag wird auf der Basis von Bruttopreisen angezeigt. Der angegebene Nettopreis errechnet sich aus dem Bruttopreis, abzüglich der vom Kunden angegebenen Mehrwertsteuer.

## 3. Zusätzlich für Softwareschnittstellen (insbesondere eConnect (API))

Der Kunde hat alle Verpflichtungen zur Kooperation zu erfüllen, die erforderlich sind, damit Compleo die vereinbarten Softwareschnittstellen erbringen kann. Insbesondere muss der Kunde auch:

- alle Kundeninformationen übermitteln, die zur Einrichtung eines Benutzer-Logins für die Softwareschnittstellen erforderlich sind;
- eine Kontaktperson des Kunden, mit der Themen im Zusammenhang mit den Softwareschnittstellen geklärt werden können;
- seine individuellen Anwendungen nach dem Muster "Tolerant Reader" implementieren. Dies bedeutet, dass nicht wesentliche Änderungen (Änderungen, die keine Migrationsarbeiten

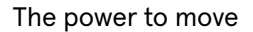

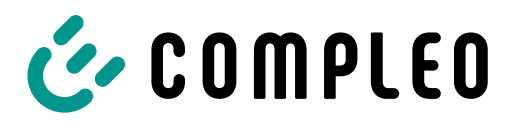

durch den Kunden erfordern, um die Funktionalität ihrer Anwendung zu erhalten, sog. "non-breaking changes") zu keinen Änderungen ihrer Anwendungen führen.

- Einige Beispiele für nicht wesentliche Änderungen sind:
	- Hinzufügen neuer Endpunkte;
	- Hinzufügen neuer Antwortparameter;
	- Hinzufügen neuer Fehlermeldungen/ codes;
	- Hinzufügen eines neuen optionalen Anforderungsparameters;
- Im Falle der Nutzung des POI-Dienstes:
	- Der Kunde speichert die POI-Daten in seinem Backend zur Verwendung in seinen individuellen Anwendungen.

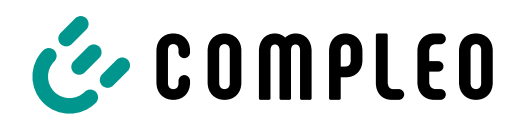

# II. Leistungsbeschreibung eOperate

# Partner

# **A. Zusammenfassung**

Mit dem Produkt eOperate Partner kann der Kunde die eOperate-Konten sowie die Ladepunkte seiner Kunden verwalten.

# **B.** Verfügbare "Software-as-a-Service" Dienste

- Dieses Produkt von Compleo ermöglicht dem Kunden die Verwaltung seiner Kunden, ihrer verbundenen Konten und deren Ladepunkte im eOperate Portal zusätzlich zu seinen eigenen Konten und Ladepunkten.
- Der Kunde hat je Ladepunkt die gleichen Funktionen wie der Kunde des Kunden. Welche Funktionen dies sind, ist davon abhängig, welche Produkte der Kunde seinem Kunden vermittelt hat. Die genauen Funktionen sind den entsprechenden Leistungsbeschreibungen zu entnehmen.
- Compleo kann die vereinbarten Funktionen und den beschriebenen Funktionsumfang ändern. Dies setzt voraus, dass der Kunde hierdurch gegenüber der bei Vertragsschluss einbezogenen Leistungsbeschreibung objektiv nicht schlechter gestellt (z.B. Beibehaltung oder Verbesserung von Funktionalitäten) und von dieser nicht deutlich abgewichen wird.

# **C. Mitwirkungspflichten des Kunden**

- Der Kunde hat dafür zu sorgen, dass kein Unbefugter von den ihm zur Verfügung gestellten IT-Systemen zugehörigen Passwörtern Kenntnis erlangt bzw. diese nutzen kann. Bei Verlust oder sofern die Möglichkeit besteht, dass ein Unbefugter sowie den dazugehörigen Passwörtern Kenntnis erlangt hat, hat der Kunde Compleo hiervon unverzüglich schriftlich, per Telefax oder per E-Mail zu unterrichten, damit Compleo diese sperren kann.
- Der Kunde ist verpflichtet, seine Kunden darauf hinzuweisen, dass in den genutzten IT-Systemen

keine Schadsoftware eingespielt wird, die die Funktionsfähigkeit von eOperate schaden oder beeinträchtigen könnte.

• Nach Schulung von Nutzern des Kunden durch Compleo ist der Kunde für die erstmalige und wiederkehrende Schulung seiner Kunden in der Anwendung von eOperate und des eOperate Portals verantwortlich.

# **D. Technische und sonstige Voraussetzungen**

Voraussetzung zur Nutzung des eOperate Portals ist ein internetfähiges Endgerät mit einem Browser.

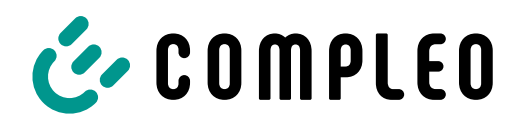

# III. Leistungsbeschreibung ENTERPRISE

# **A. Zusammenfassung**

Der Software Service ENTERPRISE sowie die (optional) darauf aufbauenden Software Services umfassen im Wesentlichen die Gesamtheit der Backend-Services, die Compleo für Ladepunktebetreiber zur Verwaltung und Überwachung ihrer Ladepunkte zur Verfügung stellt. Die folgende Leistungsbeschreibung stellt die unter dem Software Services Individualvertrag bzw. unter den Software Services Sonderbedingungen abrufbaren Software Services und deren Leistungsumfang im Einzelnen dar:

#### B. Verfügbare "Software-as-a-Service" Dienste

## 1. ENTERPRISE Basispaket

Der Software Service ENTERPRISE Basispaket enthält die folgenden Funktionalitäten:

- Zugang zum ENTERPRISE Portal;
- Verwaltung der Ladepunkte des Kunden;
- Suche und Aktivierung von Ladepunkten über Web-App;
- Anzeige von Status- und Verbrauchsinformationen für jeden integrierten Ladepunkt des Kunden;
- Ist der Ladepunkt in den Authentifizierungsmodus versetzt, kann er z. B. über die Web-App, die RFID-Karte oder das ENTERPRISE Portal aktiviert werden;
- Ein Berechtigungsmanagementsystem, mit dem der Kunde Benutzerrechte für die Ladepunkte vergeben und pflegen kann;
- Nutzer- und RFID-Management, um Nutzer zu verwalten (Aktivierung/Sperrung) und mit RFID-Medien wie z.B. RFID-Karten zu verknüpfen;
- Tarifmanagementsystem, mit dem Preise und Tarife für Nutzer mit Verträgen definiert werden können (für die Verwendung gesetzeskonformer Preise und Tarife ist ausschließlich der Kunde verantwortlich).
- Vorbereitungsleistungen für die Abrechnung von Ladevorgängen von Nutzern mit Verträgen ("Ladestromabrechnung"), d. h. Erfassung und Bepreisung von Ladevorgängen auf Basis der

Kundenfestlegungen und Bereitstellung einer PDF-Datei an den Kunden via E-Mail;

• Export von SEPA Gutschriften und SEPA Lastschriften für Ladestromabrechnungen.

#### 2. Upgrades für ENTERPRISE Basispaket

Die folgenden "Software-as-a-Service" Upgrades sind für Benutzer von ENTERPRISE erhältlich: 2.1 Ad-hoc Payment Computop:

Compleo stellt dem Kunden über die ENTERPRISE Web-App die Möglichkeit zur Verfügung, an seinen Ladepunkten Ad-hoc-Zahlungen der Nutzer zu akzeptieren. Der Nutzer kann durch Auswahl des Ladepunktes in der Web-App oder durch Scannen der dem Ladepunkt zugeordneten Payment-ID an dem Ladepunkt die Funktion zur Ad-hoc-Zahlung starten. Der Nutzer wird in die Lage versetzt, Autostrom zu den vom Kunden festgelegten Konditionen zu beziehen, ohne an einen über den einzelnen Ladevorgang hinausgehenden Autostromvertrag gebunden zu sein.

2.2 Hubject-Anbindung:

Zum Bezug dieses Upgrades ist ein separater Vertragsschluss auf Basis der Sonderbedingungen Hubject Anbindung ENTERPRISE für B2B-Kunden der Compleo Charging Software GmbH erforderlich. Mit diesem Upgrade übernimmt Compleo die Vermarktung und Abrechnung der Ladepunkte des Kunden an Fahrstromanbieter (EMPs) über die Roaming-Plattform Hubject. Die Leistungen von Compleo werden über eine Umsatzbeteiligung bezüglich des über Hubject getätigten Umsatzes des Kunden abgegolten. Der Kunde erhält von Compleo eine Gutschrift über die über Hubject getätigten Ladevorgänge abzüglich der Umsatzbeteiligung für Compleo.

2.3 Submandanten:

Als Kunde ist es mit diesem Feature möglich, seine Ladeinfrastruktur über mehrere Sub-Mandaten zu organisieren sowie Features gegenüber Dritten als eigene Leistung zu vertreiben (sog. Reselling).

2.4 Branding: Dieses Upgrade ermöglicht es dem Kunden, Domain, Farben und Logos des ENTERPRISE Portals und der Web-App individuell einzustellen.

# 2.5 Whitelabel-Lizenz:

Mit dem Whitelabel-Upgrade erhält der Kunde die Position eines Hauptmandanten und besitzt dadurch

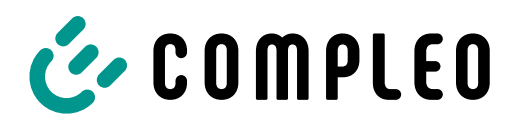

die Möglichkeit, Sub-Mandanten und Sub-Sub-Mandanten unter sich zu führen (sog. doppeltes Reselling). Das Upgrade Whitelabel-Lizenz beinhaltet alle Leistungen der Upgrades Branding und Submandanten.

- 2.6 Payment-Terminal-Anbindung:
	- Dieses Upgrade ermöglicht die Anbindung von Compleo zertifizierten POS-Terminals, mit denen der Nutzer durch Nutzung seiner Bank- oder Kreditkarte Autostrom zu den vom Kunden festgelegten Konditionen beziehen kann. Dazu erhält der Kunde im ENTERPRISE Portal die Möglichkeit, Preise je Terminal einzustellen. Zusätzlich werden bei erfolgreich abgeschlossenen Ladevorgängen Belege in Form eines PDF-Dokumentes erstellt, die für den Nutzer über die Webseite www.ev-r.eu abrufbar und herunterladbar sind. Der Kunde steht für die Richtigkeit und Aktualität der von ihm an Compleo zur Erbringung dieser Services bereitgestellten Informationen ein und wird diese Informationen im ENTERPRISE Portal jederzeit aktuell und richtig pflegen.
- 2.7 Nutzerhotline:

Compleo bietet dem Kunden für Nutzer seiner Ladepunkte eine gebührenfreie Hotline, die 24 Stunden und 7 Tage in der Woche besetzt ist. Über die Hotline können berechtigte Nutzer an angeschlossenen Ladepunkten des Kunden Unterstützung erhalten. Die Leistungen der Nutzerhotline umfassen:

- Hilfestellung bei Bedienungsproblemen;
- Klärung von Berechtigungsproblemen am Ladepunkt;
- Benennung von nicht besetzten Ausweich-Ladepunkten;
- Soforthilfe durch Freischaltung über Nutzerhotline (soweit möglich).

# **C. Verfügbare "Softwareschnittstellen" Dienste**

1. API

Die ENTERPRISE API bietet Zugang zu allen Funktionen, die auch über das Frontend abrufbar sind.

2. Verwendungsumfang für Softwareschnittstellen

Compleo legt nach eigenem Ermessen Grenzen

für die Verwendung seiner Softwareschnittstellen fest (z. B. Grenzen für die Häufigkeit, mit der ein API-Endpunkt aufgerufen werden kann). Die Verfügbarkeit der Statusinformation des aktuellen Ladepunkts in Webdiensten und mobilen Diensten an dem Ladepunkt hängt von der Verfügbarkeit der mobilen Verbindung/ GSM-Netzwerk-Verbindung am Standort des Ladepunkts ab.

Wenn eine Applikation des Kunden die API übermäßig belastet, steht es Compleo frei, ohne Vorwarnung den Zugang der Integration zur API oder den Zugang der betroffenen Vereinbarungen zu den APIs zu beschränken. Klarstellend wird angemerkt, dass auf die Nutzung der Softwareschnittstellen die Regelungen zur Modifikation von Services (derzeit Ziffer 3.3 der Allgemeinen Lieferbedingungen) Anwendung finden.

## 3. Softwareschnittstellen-Entwicklung

Es wird auf die Anwendung der Ziffer 4.2 des Konzernrahmenvertrages bzw. auf Ziffer 3.2 der Allgemeinen Lieferbedingungen verwiesen. Nur zur Information: Änderungen an den Softwareschnittstellen führen in der Regel zu neuen Versionen der jeweiligen Softwareschnittstelle. Eine wesentliche Änderung ist eine Modifikation, die vom Kunden eine Migrationsarbeit erfordert, um die bestehende Funktionalität seiner Anwendung beizubehalten, auch wenn die Anwendung dem Tolerant-Reader-Prinzip folgt. Einige Beispiele für wesentliche Änderungen sind:

- Einführung eines Parameters, der vorher nicht erforderlich war;
- Änderung vorhandener Fehlermeldungen/ codes;
- Änderung eines Datentyps eines vorhandenen Feldes;
- Änderung der unterstützten Filterung an vorhanden Endpunkten;
- Umbenennung eines Feldes oder Endpunktes;
- Entfernung eines vorhandenen Feldes oder Endpunktes;
- Änderung der URL-Struktur eines vorhandenen Endpunktes.

## **D. Mitwirkungspflichten des Kunden**

1. Allgemeine Mitwirkungspflichten

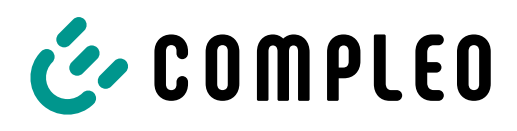

Der Kunde hat in angemessener Weise diejenigen Mitwirkungspflichten zu erbringen, die erforderlich sind, um Compleo in die Lage zu versetzen, die vereinbarten Software Services zu erbringen. Insbesondere ist der Kunde verpflichtet:

- stets für ausreichenden Mobilfunk/GSM-Empfang am Standort der Ladepunkte bei Ladepunkten mit Mobilfunkkommunikation zu sorgen;
- alle Kundeninformationen zu übermitteln, die zur Einrichtung des Kunden-Accounts für das ENTERPRISE Portal erforderlich sind;
- eine Kontaktperson zu benennen, die von Compleo bei Fragen zu den Ladepunkte des Kunden kontaktiert werden kann;
- für den Fall, dass die POIs der Ladepunkte des Kunden veröffentlicht werden:
	- eine Organisation/Person zu benennen, die im Gefahrenfall die Erstsicherung der Ladepunkte durchführt;
	- eine Organisation/Person zu benennen, die im Falle einer Störung die Entstörung der Ladepunkte durchführt.
- die Aktivierung von Funktionen und Features selbstständig über das ENTERPRISE Portal vorzunehmen.

# 2. Zusätzlich für Ad-hoc Payment Computop

Der Kunde hat in angemessener Weise diejenigen Mitwirkungspflichten zur Kooperation zu erfüllen, die erforderlich sind, damit Compleo die Funktion "Ad-hoc Payment Computop" erbringen kann. Insbesondere ist der Kunde verpflichtet:

- Verträge für Zahlungsvorgänge an den Ladepunkten des Kunden mit den von Compleo technisch angebundenen Computop Paygate sowie zum Acquiring notwendigen Payment Service Providern abzuschließen;
- die Zugangsdaten seines Computop Accounts selbstständig im ENTERPRISE Portal einzutragen;
- alle Informationen, Unterlagen und Dokumentationen, die für das Zustandekommen und zur Durchführung der Vertragsverhältnisse zwischen dem Kunden und den Nutzern im Rahmen des Ad-hoc-Ladens erforderlich sind, selbst zu erstellen und zu verwalten (z.B. Allgemeine Geschäftsbedingungen, Impressum, Datenschutzerklärung, Tarif;

zusammenfassend als "Ad-hoc-Informationen" bezeichnet); Der Kunde ist allein verantwortlich für (i) die Ad-hoc-Informationen und (ii) die Einhaltung aller auf die Ad-hoc-Informationen anwendbaren Gesetze (insbesondere, aber nicht beschränkt auf, Energie- und Eichrecht, Preisangabenverordnung, Steuerrecht). Der Kunde stellt die Ad-hoc-Informationen über das ENTERPRISE Portal selbstständig zur Verfügung. Compleo übernimmt keine Haftung für den Inhalt und die Gestaltung der Ad-hoc-Informationen, die vom Kunden zu erstellen und zu pflegen sind. Compleo behält sich das Recht vor, den Zugang des Kunden zu illegalen oder unzulässigen Inhalten bis zur Klärung zu sperren. Es steht dem Kunden frei, die Ad-hoc-Informationen jederzeit über das ENTERPRISE Portal zu ändern.

- die Bruttoverrechnungssätze selbstständig über das ENTERPRISE Portal einzugeben. Darüber hinaus wählt der Kunde die zu verwendende Währung und den gültigen Mehrwertsteuersatz aus.
- die QR-Code Aufkleber für das Ad-hoc Payment selbstständig an seinen Ladepunkten anzubringen und die Payment-ID über das ENTERPRISE Portal pro Ladepunkt zuzuweisen.

# 3. Zusätzlich für Hubject-Anbindung

Der Kunde hat in angemessener Weise diejenigen Mitwirkungspflichten zu erbringen, die erforderlich sind, damit Compleo die Funktion "Hubject-Anbindung" ordnungsgemäß erbringen kann. Insbesondere ist der Kunde verpflichtet:

- eine Provider ID zu beantragen und selbstständig im ENTERPRISE Portal zu pflegen;
- für alle Ladepunkte, die auf Hubject vermarktet werden sollen, selbstständig im ENTERPRISE Portal die öffentliche Sichtbarkeit der Ladestation zu aktivieren und eine eindeutige EVSE-ID zu vergeben.

# 4. Zusätzlich für Branding

Der Kunde hat in angemessener Weise diejenigen Mitwirkungspflichten zu erbringen, die erforderlich sind, damit Compleo die Funktion "Branding" ordnungsgemäß erbringen kann. Insbesondere

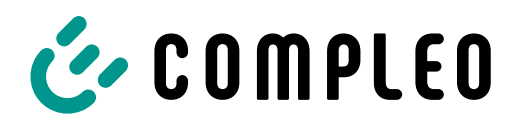

ist der Kunde verpflichtet, selbstständig über das ENTERPRISE Portal:

- die Konfiguration der DNS-Einträge seiner Domain sowie die Bereitstellung eines SSL-Zertifikates gemäß den im ENTERPRISE Portal vorgehaltenen Anforderungen von Compleo vorzunehmen;
- die Serverkonfiguration für ausgehende Mails einzutragen;
- den Cookie-Consent-Banner zu konfigurieren;
- Texte, Logos, Bilder und Farben gemäß den im ENTERPRISE Portal vorgehaltenen Anforderungen von Compleo bereitzustellen;
- AGBs, Datenschutzerklärung und Impressum einzutragen.

## 5. Zusätzlich für Softwareschnittstellen (API)

Der Kunde hat in angemessener Weise diejenigen Mitwirkungspflichten zu erbringen, die erforderlich sind, damit Compleo die vereinbarten Softwareschnittstellen erbringen kann. Insbesondere ist der Kunde verpflichtet:

- alle Kundeninformationen zu übermitteln, die zur Einrichtung eines Benutzer-Logins für die Softwareschnittstellen erforderlich sind;
- Compleo eine Kontaktperson des Kunden zu benennen, mit der Themen im Zusammenhang mit den Softwareschnittstellen geklärt werden können;
- seine individuellen Anwendungen nach dem Muster "Tolerant Reader" zu implementieren. Dies bedeutet, dass nicht wesentliche Änderungen (Änderungen, die keine Migrationsarbeiten durch den Kunden erfordern, um die Funktionalität ihrer Anwendung zu erhalten, sog. "non-breaking changes") zu keinen Änderungen ihrer Anwendungen führen.

Einige Beispiele für nicht wesentliche Änderungen sind:

- Hinzufügen neuer Endpunkte;
- Hinzufügen neuer Antwortparameter;
- Hinzufügen neuer Fehlermeldungen/ codes;
- Hinzufügen eines neuen optionalen Anforderungsparameters.

6. Zusätzlich für Payment-Terminal-Anbindung

Der Kunde hat in angemessener Weise diejenigen Mitwirkungspflichten zur Kooperation zu erfüllen, die erforderlich sind, damit Compleo die Funktion "Payment-Terminal-Anbindung" erbringen kann. Insbesondere ist der Kunde verpflichtet:

- Verträge für Zahlungsvorgänge an den Ladepunkten des Kunden mit einem Hardwarekompatiblen Payment Service Providern abzuschließen;
- alle Informationen, Unterlagen und Dokumentationen, die für das Zustandekommen und zur Durchführung der Vertragsverhältnisse zwischen dem Kunden und den Nutzern im Rahmen des Ad-hoc-Ladens erforderlich sind, selbst zu erstellen und zu verwalten (z. B. Allgemeine Geschäftsbedingungen, Datenschutzerklärung, Tarif; zusammenfassend als "Ad-hoc-Informationen" bezeichnet); Der Kunde ist allein verantwortlich für (i) die Ad-hoc-Informationen und (ii) die Einhaltung aller auf die Ad-hoc-Informationen anwendbaren Gesetze (insbesondere, aber nicht beschränkt auf, Energie- und Eichrecht, Preisangabenverordnung, Steuerrecht). Compleo übernimmt keine Haftung für den Inhalt und die Gestaltung der Ad-hoc-Informationen, die vom Kunden zu erstellen und zu pflegen sind.
- die Bruttoverrechnungssätze selbstständig über das ENTERPRISE Portal einzugeben.